### UBND THỊ XÃ HOÀI NHƠN **PHÒNG VĂN HÓA VÀ THÔNG TIN**

### $S\acute{o}: 93$  /VHTT

Về việc hướng dẫn đăng ký tài khoản và sử dụng dịch vụ công trực tuyến mức độ 3, mức độ 4

Kính gửi:

- Cơ quan, đơn vị thị xã; - UBND các xã, phường.

Thực hiện Kế hoạch số 44/KH-UBND ngày 05 tháng 4 năm 2022 của UBND thị xã về việc thực hiện đẩy mạnh sử dụng dịch vụ công trực tuyến mức độ 3, mức độ 4 trên địa bàn thị xã Hoài Nhơn năm 2022.

Phòng Văn hóa và Thông tin đã biên tập tài liệu "Hướng dẫn đăng ký tài khoản và sử dụng dịch vụ công trực tuyến mức độ 3, mức độ 4".

*(Gởi kèm Công văn là Hướng dẫn đăng ký tài khoản và sử dụng dịch vụ công trực tuyến mức độ 3, mức độ 4).*

Đề nghị Thủ trưởng các cơ quan, đơn vị, UBND các xã, phường quan tâm phối hợp thực hiện./.

#### *Nơi nhận:*

- Như trên;
- UBND thị xã (b/c);
- PCT Trần Hữu Thảo.
- Lưu VP.

# **TRƯỞNG PHÒNG**

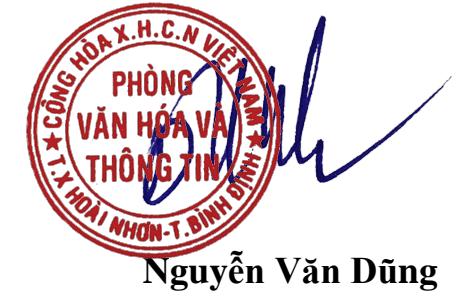

## **CỘNG HÒA XÃ HỘI CHỦ NGHĨA VIỆT NAM Độc lập - Tự do - Hạnh phúc**

93 /VHTT *Hoài Nhơn, ngày 18 tháng 4 năm 2022* 

# **HƯỚNG DẪN ĐĂNG KÝ TÀI KHOẢN VÀ SỬ DỤNG DỊCH VỤ CÔNG TRỰC TUYẾN MỨC ĐỘ 3, MỨC ĐỘ 4**

### **I.Đăng ký tài khoản**

Bước 1: Mở trình duyệt web: Chrome, Cốc Cốc, Mozilla FireFox, IE,...Truy cập vào trang thông tin điện tử: [www.dichvucong.binhdinh.gov.vn](http://www.dichvucong.binhdinh.gov.vn/)

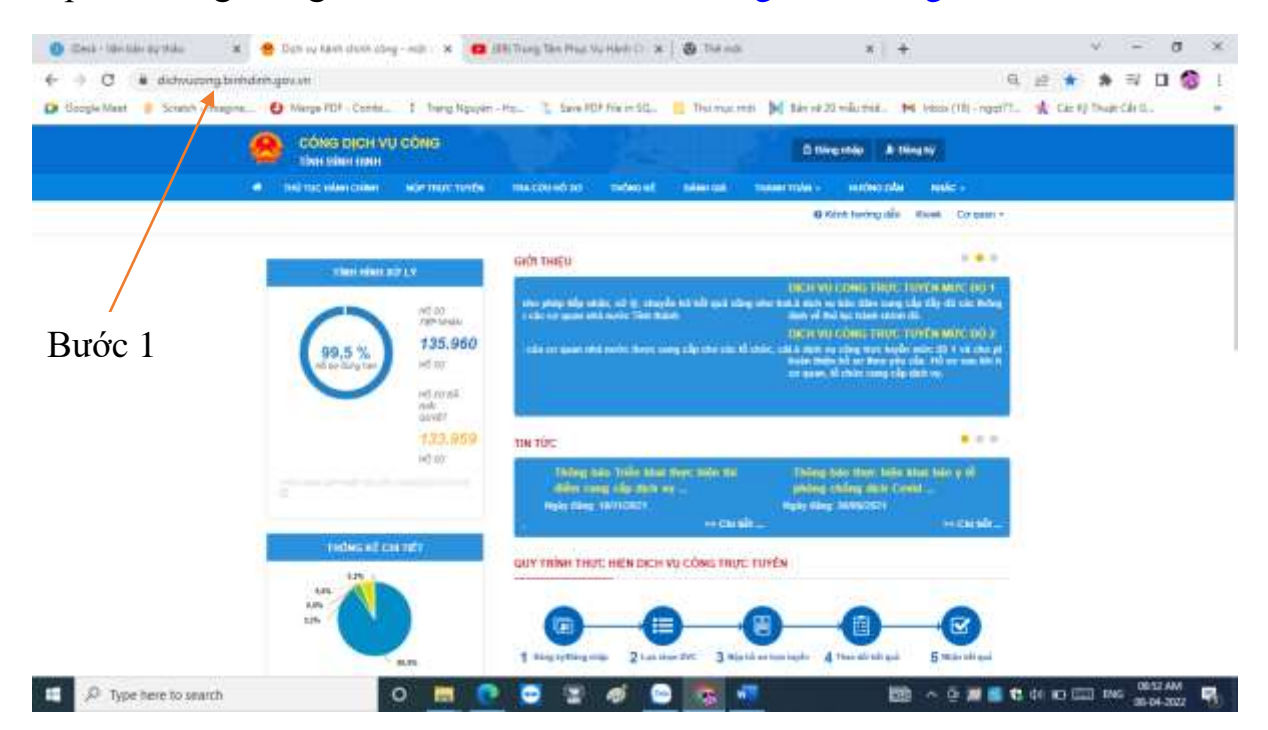

Bước 2: Nhấn chọn "Đăng ký"

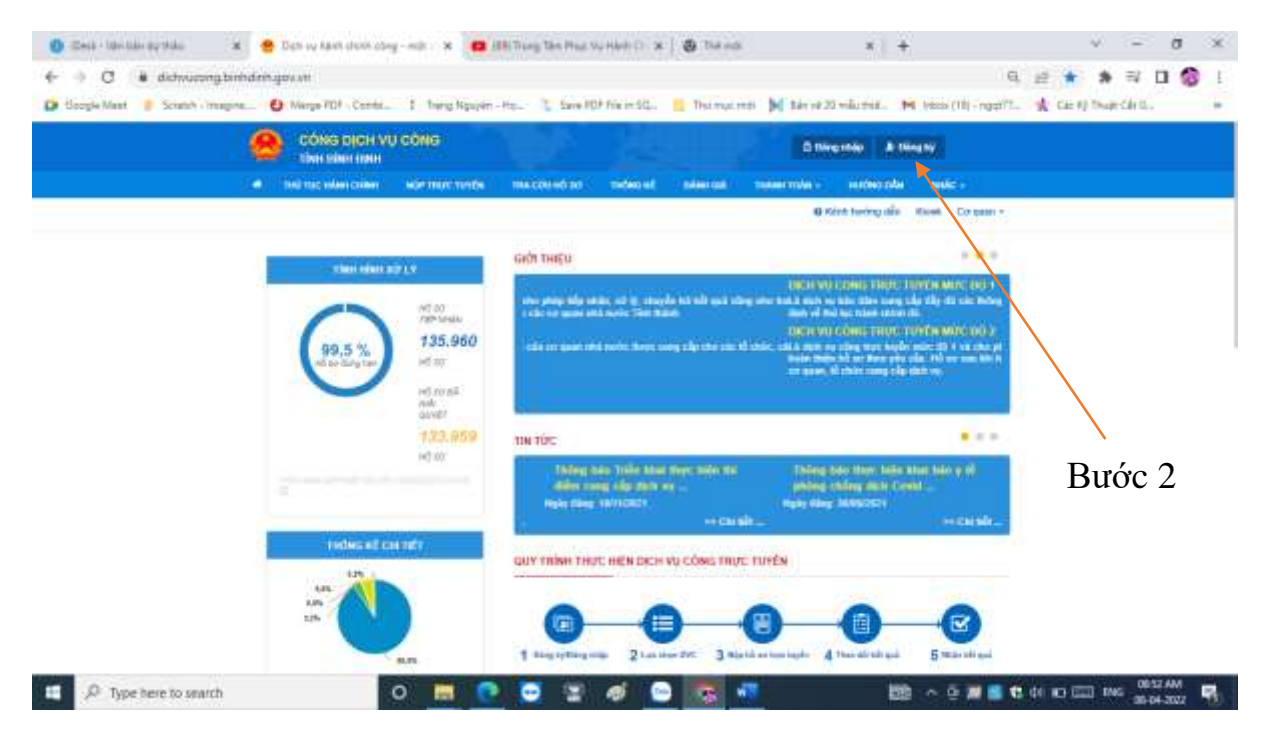

Bước 3: Nhấn chọn "Công dân" và "Thuê bao di động"

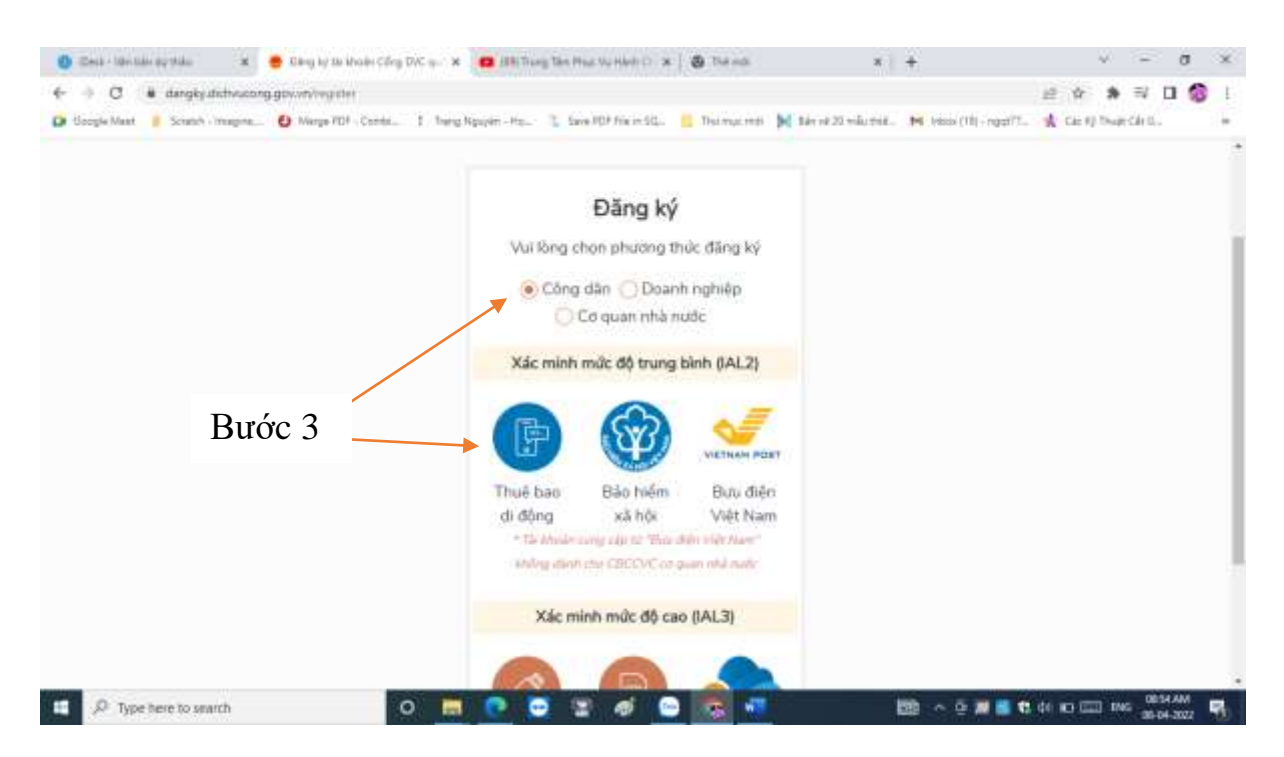

Bước 4: Điền đầy đủ thông tin đăng ký. Các trường dấu (\*) là bắt buộc. Nhấn chọn "Đăng ký"

- Thông tin đăng ký phải khớp với thông tin đã đăng ký số điện thoại di dộng

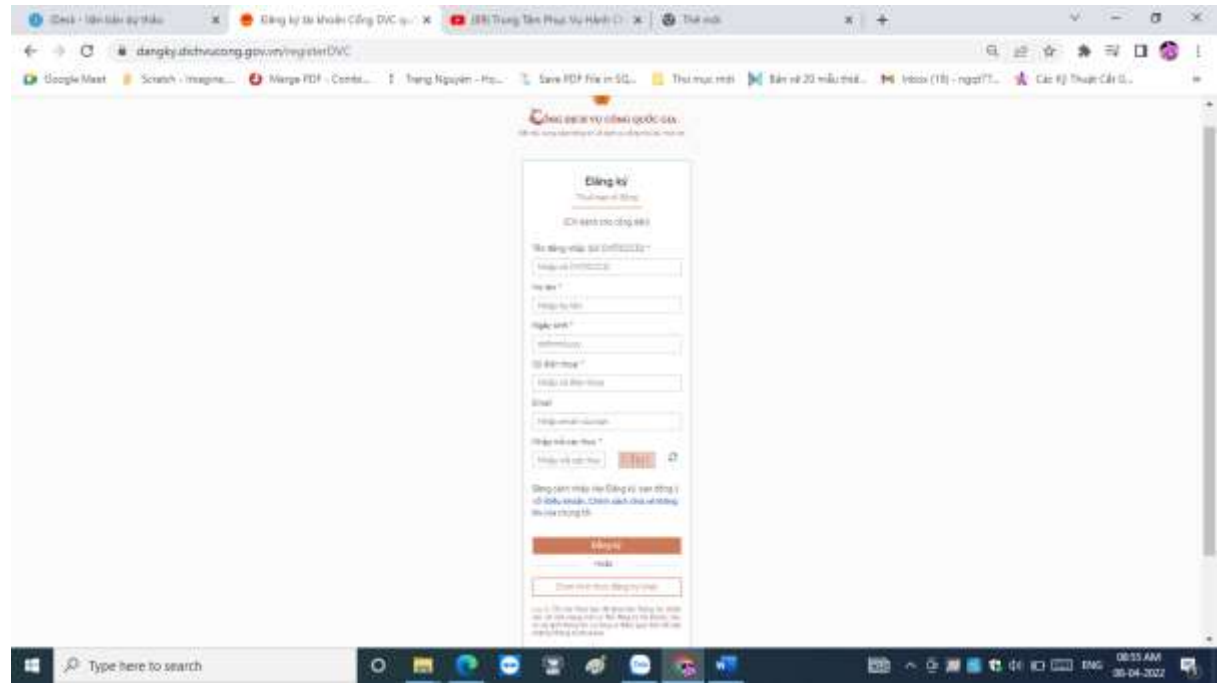

Bước 5: Điền thông tin mã OTP gửi về số điện thoại được đăng ký. Nhấn chọn "Xác nhận".

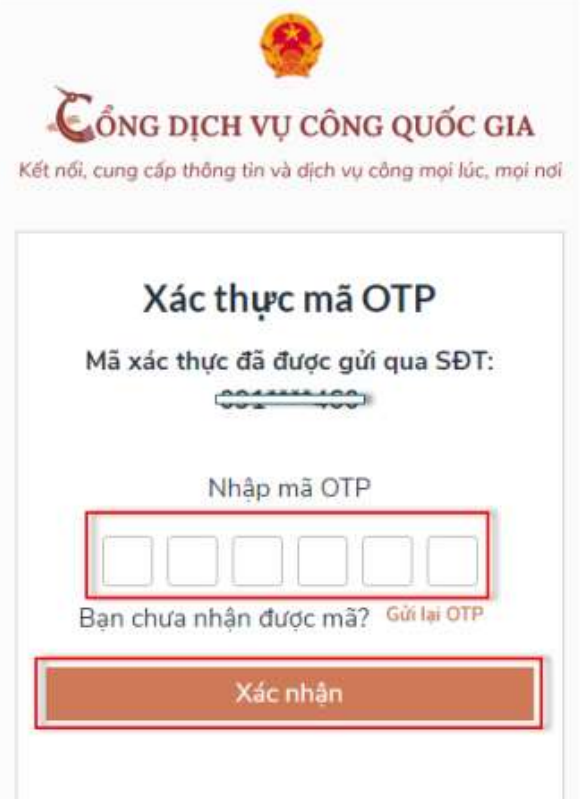

Bước 6: Đăng ký mật khẩu sử dụng

 $\Box$ 

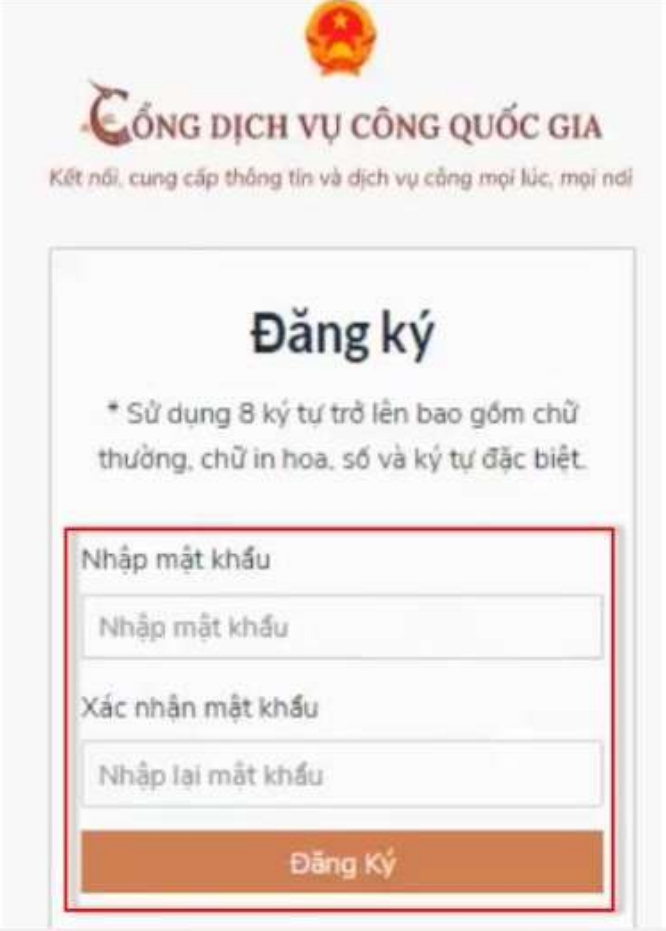

Bước 7: Xác nhận đăng ký thành công. Công dân có thể bắt đầu sử dụng tài khoản đã đăng ký.

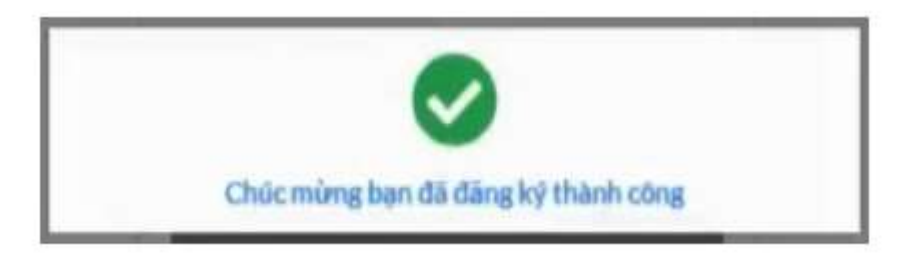

# **II. Đăng nhập và nộp hồ sơ trực tuyến**

Bước 1: Mở trình duyệt web: Chrome, Cốc Cốc, Mozilla FireFox, IE,...Truy cập vào trang thông tin điện tử: [www.dichvucong.binhdinh.gov.vn](http://www.dichvucong.binhdinh.gov.vn/)

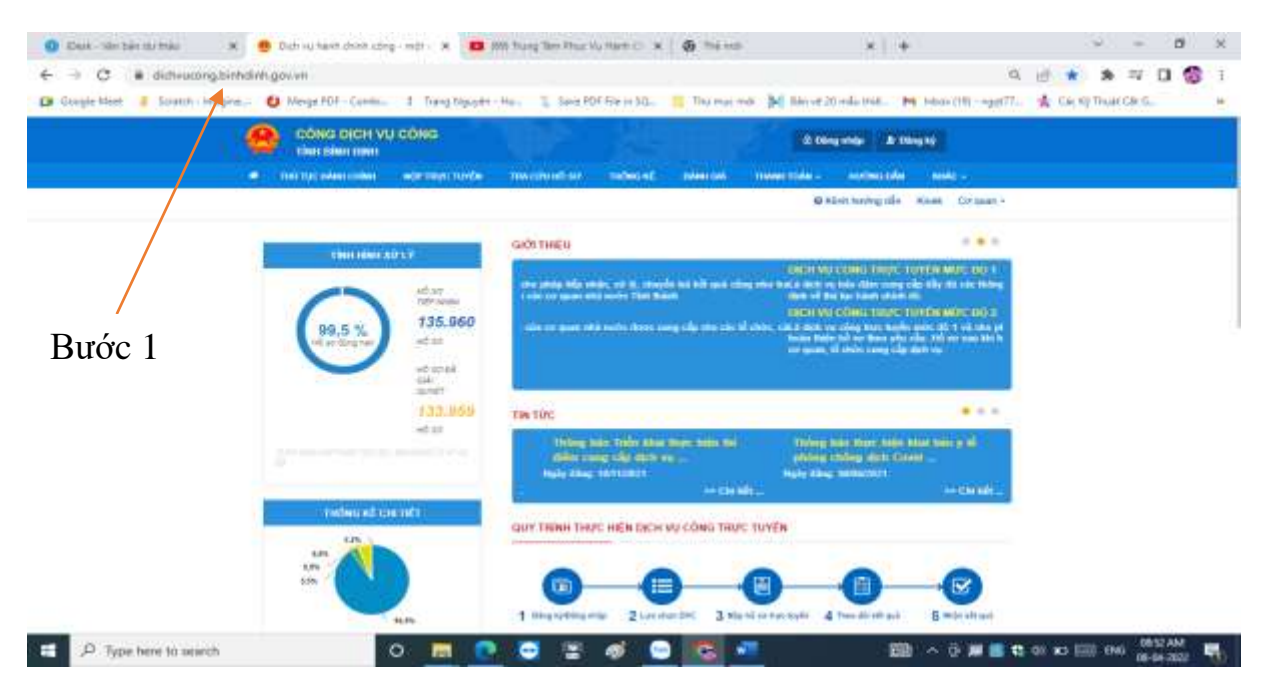

Bước 2: Nhấn chọn "Đăng nhập"

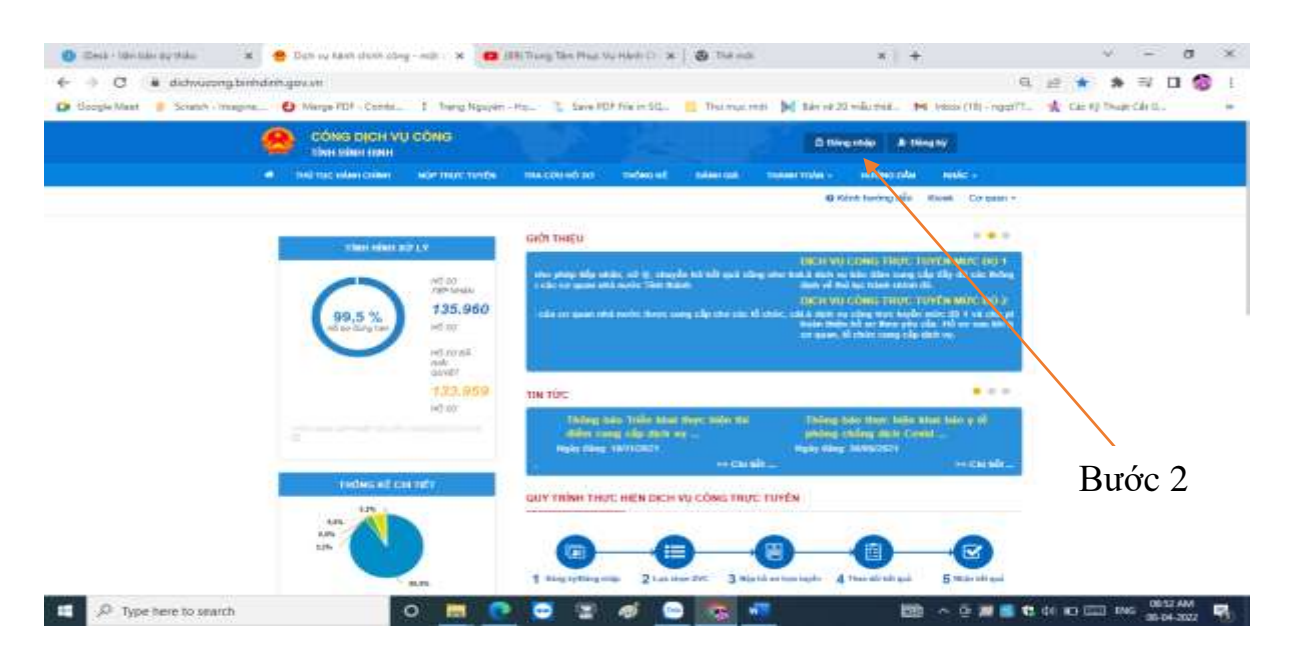

Bước 3: Nhấn chọn "Tài khoản cấp bởi Cổng dịch vụ công quốc gia"

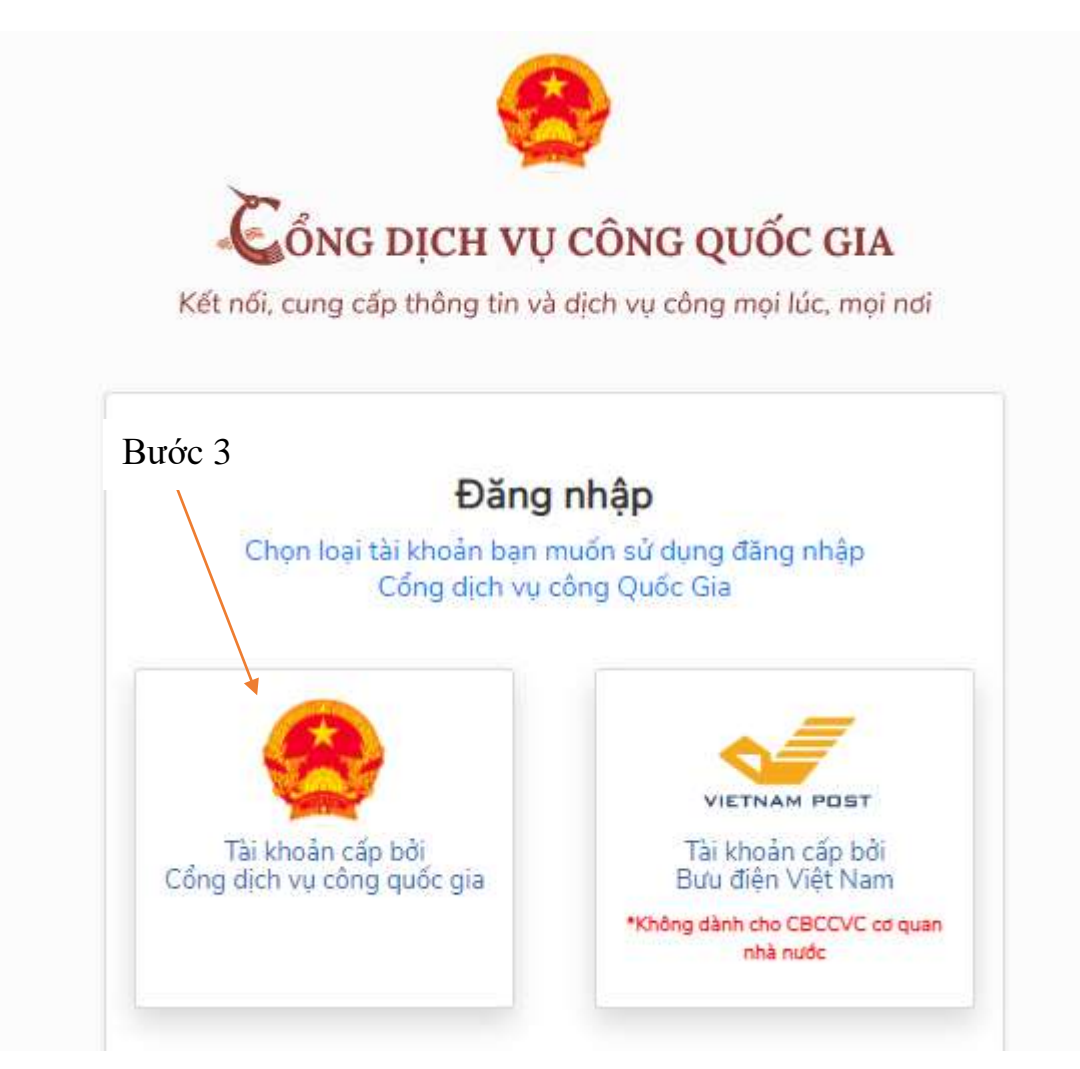

Bước 4: Điền đầy đủ thông tin vào các mục. Nhấn chọn "Đăng nhập"

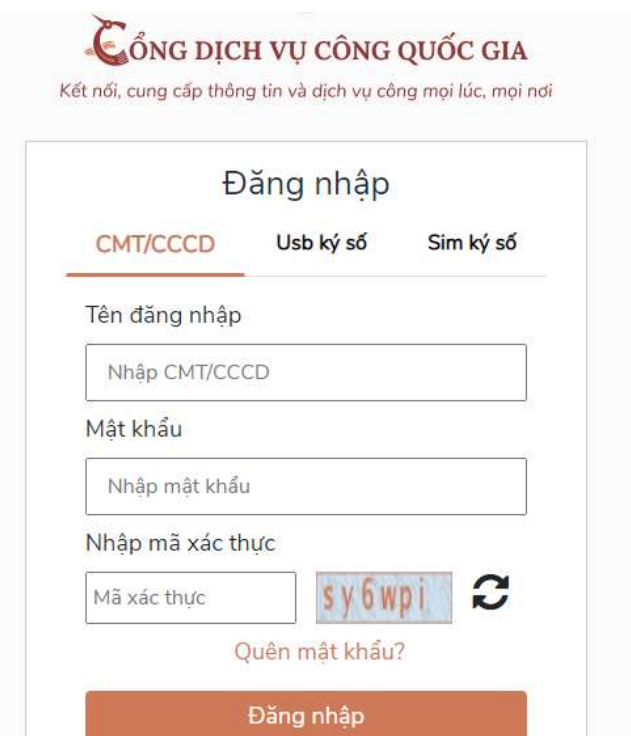

Bước 5: Điền mã xác thực đã gửi qua số điện thoại. Nhấn chọn "Xác nhận"

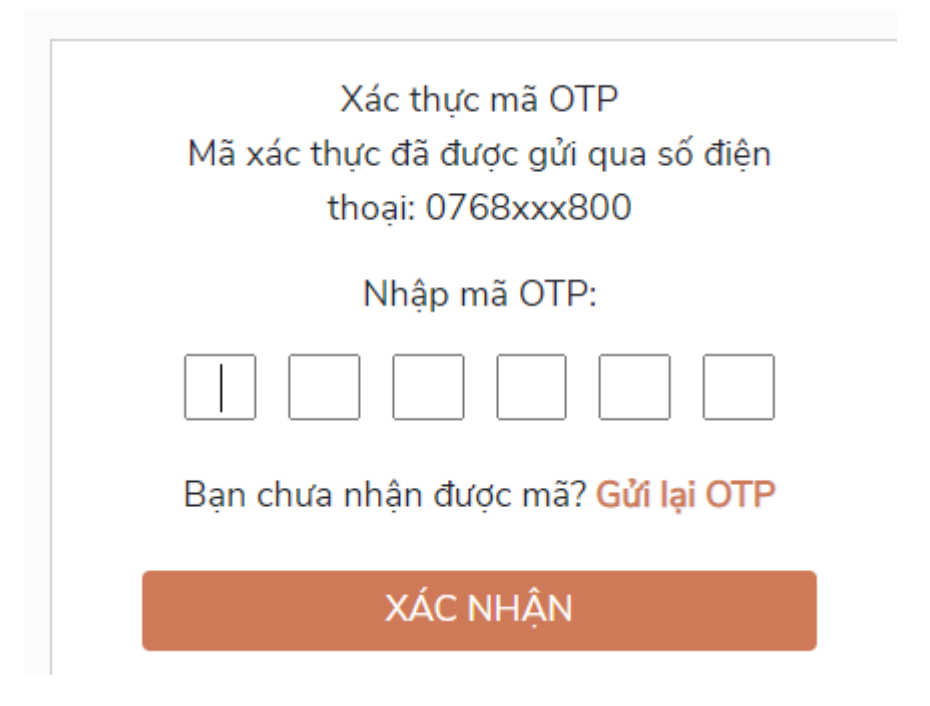

Bước 6**:** Chọn **"**Nộp trực tuyến"

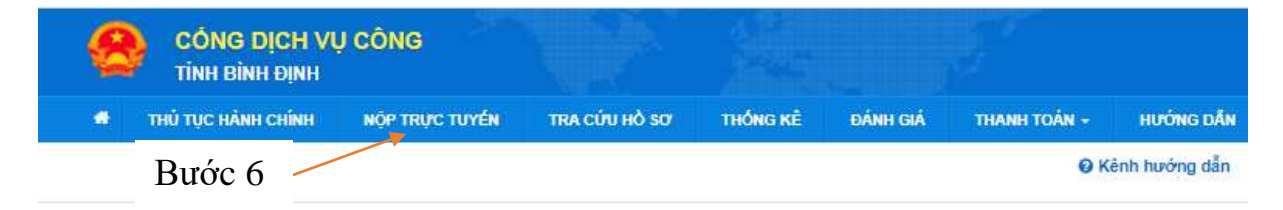

Bước 7: Chọn bộ thủ tục hành chính cần thực hiện (*Bộ thủ tục hành chính cấp Tỉnh hoặc Bộ thủ tục hành chính cấp Huyện hoặc Bộ thủ tục hành chính cấp Xã*)

| ⊕. Bộ thủ tục hành chính cấp Tỉnh<br>⊕- Bộ thủ tục hành chính cấp Huyện<br>Tìm kiếm nâng cao<br>$\boxplus$ . Bộ thủ tục hành chính cấp Xã<br>Tìm thấy 1274 thủ tục<br>Tên thủ tục hành<br>Lînh<br>STT Mã DVC TT<br>Mức đô DVC<br>chính<br>Co quan<br><b>VUIC</b><br>MOC 004<br>Thủ tục báo cáo tổ<br>1.003900.000.00.09.H08-<br>Sở Nội Vu tỉnh<br>Quản<br>1<br>$04.00 - T$<br>chức đai hồi nhiêm<br><b>Bình Đinh</b><br>Ιý<br>kỳ, đại hội bất<br>nhà<br>thường<br>nước<br>vê<br>hôi.<br>quỹ<br>Bước 7<br>xã<br>hôi.<br>Τô<br>chức<br>phi<br>chính<br>De Tool Epide relievers and see to at   @ Cash dave of twen information at   @ (Best - Hi southey visit<br>Thù tái việt Hiện<br>×<br>₿<br>€ -> C & dictriumsphintich.gov.et/dicturamg/teoritariontrie<br>$\epsilon$<br>п<br>D Google Mast & Sounds Imagew. @ Manja FDF - Cambia. 2 Tamp Ripaples - Ha  U. Saw PDF Flam SQ.    "The macrofit By Life of 20 mile mat. PH 1990 1981 - mpd77<br>CHEAT THAN CALL<br>27- by the last harm chim cap' limit<br>(5) Då thå his hänti ström såa hänsko-<br>The kider edits mee<br>At tim this phim vi Dish doleg<br>$\mathbf{u}$<br>1,000 midlings (7)<br>Tormly 1274 ml ta<br>Our heads sity auregals<br>The thumban hands<br>the<br><b>STT MEINCTT</b><br>May 16 OVC<br>Chuks tý solný tidní (1)<br>المتعاد<br>Grassy.<br>Trad (t)<br><b>College</b><br>Thing baccard.<br>1.000000.000.00.00 mm<br>58 NB Valley<br>Oak<br>$\mathbf{r}$<br>\$1,03.7<br>mos quinó male<br>five two<br>Tát ngozele audio (1)<br>ü<br><b>SANDRO</b><br>v). 36 kB sdt<br>m<br>Vide Rentti<br>Holmp.<br>matic<br>sk.<br>(Ung ký biến pháp loàn đầm rã)<br>iú.<br>Chúng thuc (2)<br>蚵<br>sN<br>Hi thing ide along ching still (2).<br>hli.<br>Les dong (2)<br>Tô<br>stús<br>Abing right this of Pinat today inhig-<br>$\frac{1}{2}$<br>dede (2)<br>stien<br>field-terms (2)<br>ma<br>Nelthin teni thicking (2)<br>منتصب<br>r<br>2 001080.000.00.05 HSS<br>The last ships high.<br>55 MB Vs link<br>Oski<br>Công chún, nhìn chú c chi<br>axia.r.<br>sit indic hos like<br>Elch Earn<br>¥<br><b>I</b> sh<br>thi<br>Over my right rights (3)<br>sols<br>Side stat (Six tax Nusic Fe More)<br>a<br>giáo due quốc dân và các cơ với<br>hit<br>Mác (S)<br>4d<br>ii.<br>Kinh down in (3)<br>禁<br>Kalen dark on it turpeg grite dust (3).<br>this<br>Quản lý stuk tượng công trinh rấy<br>m<br>dung (dr.)<br><b>Uhine</b><br>The view dis-<br>160<br>He thing it? It will Little<br>Thi fut the price | CO QUAN THƯC HIẾN |  | Nhập Mã thủ tục hoặc Tên thủ tục để tra cứu |  |  |  |                           |
|----------------------------------------------------------------------------------------------------|-------------------|--|---------------------------------------------|--|--|--|---------------------------|
|                                                                                                    |                   |  |                                             |  |  |  |                           |
|                                                                                                    |                   |  |                                             |  |  |  |                           |
|                                                                                                    |                   |  |                                             |  |  |  |                           |
|                                                                                                    |                   |  |                                             |  |  |  | Nộp hồ sơ<br>Xem chi tiết |
|                                                                                                    |                   |  |                                             |  |  |  | <b>Di tan ding</b>        |
|                                                                                                    |                   |  |                                             |  |  |  |                           |
|                                                                                                    |                   |  |                                             |  |  |  |                           |
|                                                                                                    |                   |  |                                             |  |  |  |                           |
| 1.00309.003.00 89.980<br>Mill and Waller<br>Oak Distant<br>Mil Budng (4)<br>84.09-7                                                                                                    |                   |  |                                             |  |  |  |                           |

Bước 8: Nhấn chọn "Nộp hồ sơ"

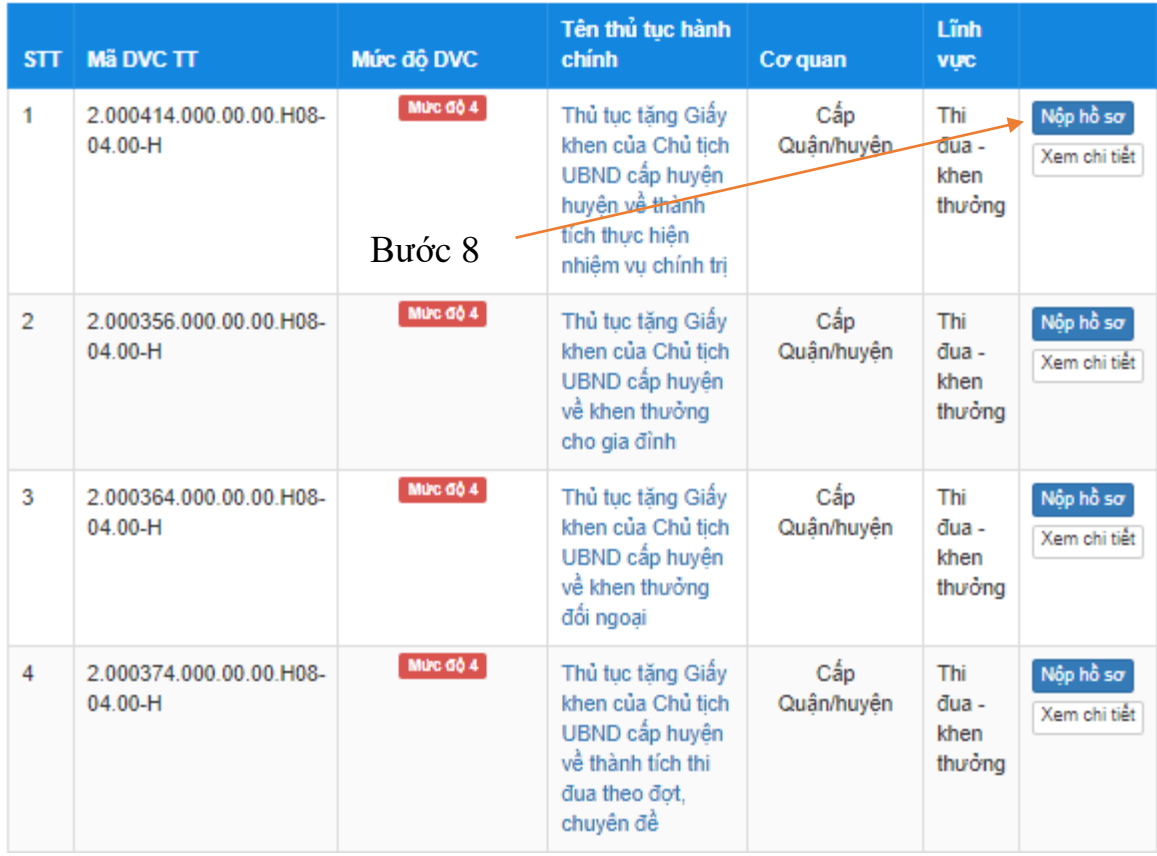

Bước 9: Nhấn chọn cơ quan giải quyết. Sau đó nhấn chọn "Đồng ý và tiếp tuc"

#### QUY TRÌNH THỰC HIỆN DỊCH VU CÔNG TRỰC TUYẾN

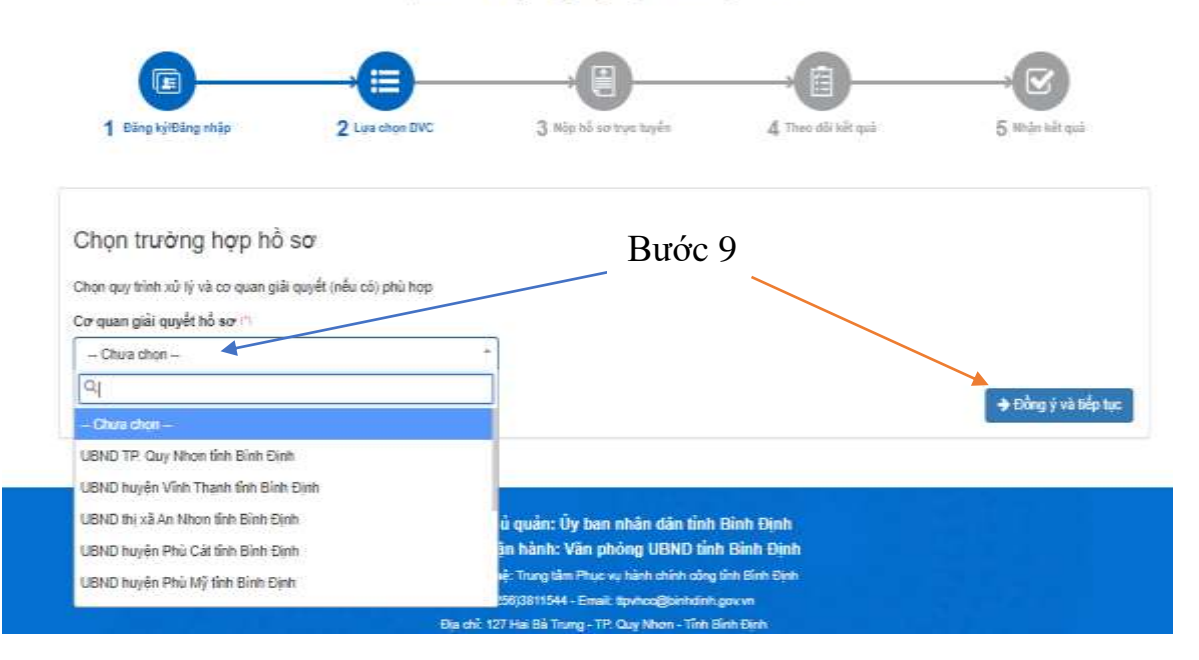

Bước 10: Điền đầy đủ thông tin người nộp hồ sơ. Sau đó nhấn chọn "Đồng ý và tiếp tục".

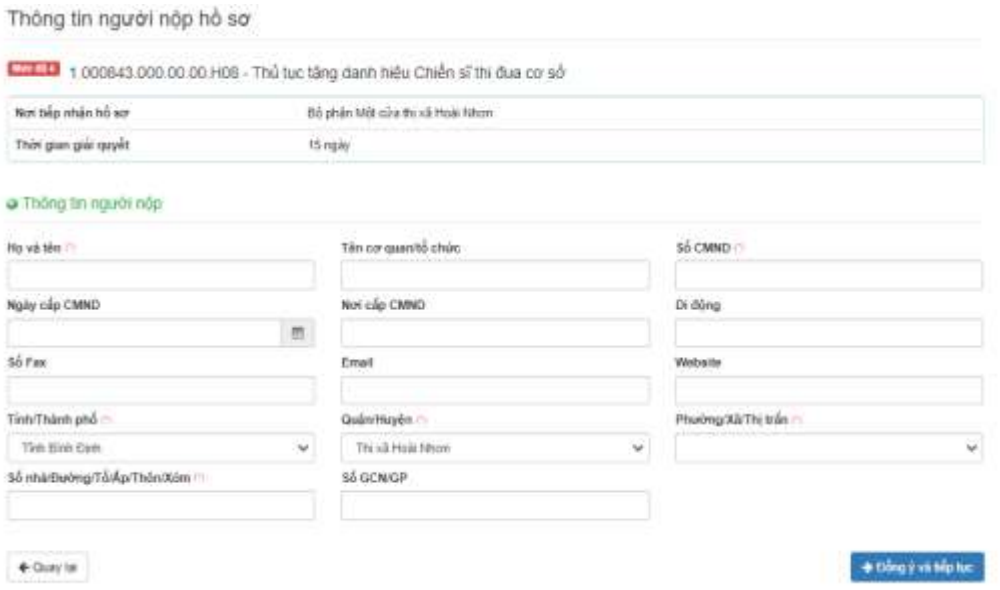

Bước 11: Nhấn "Chọn tệp tin" để đính kèm hồ sơ. Sau đó nhấn chọn "Lưu", chọn "Đồng ý và tiếp tục".

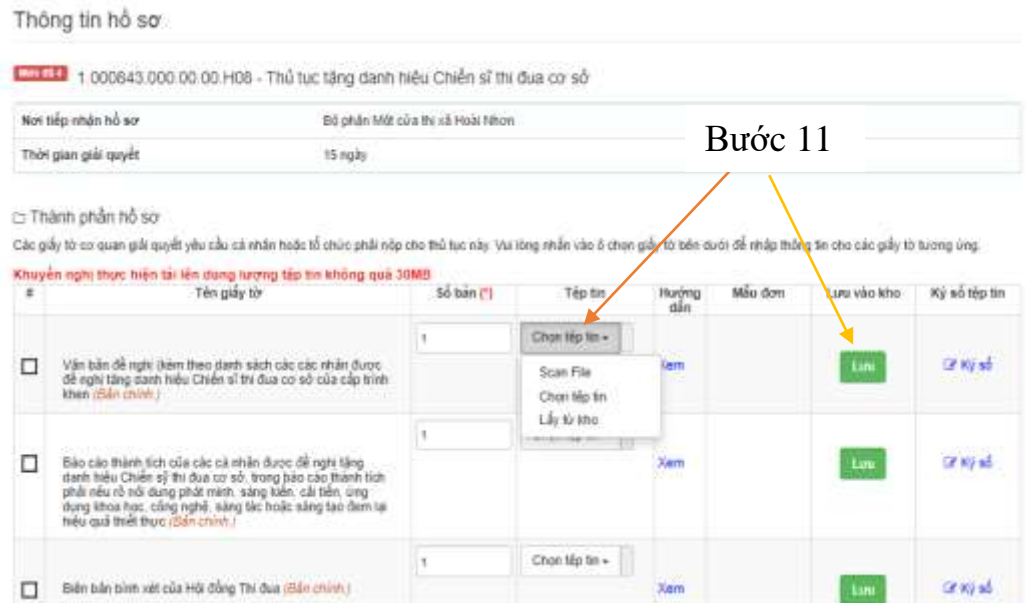

Bước 12: Nhấn chọn "Đồng ý và tiếp tục" để hoàn thành.

#### Thông tin hồ sơ

Mocool 1.000843.000.00.00.H08 - Thủ tục tặng danh hiệu Chiến sĩ thi đua cơ sở Nơi tiếp nhận hồ sơ Bộ phận Một cửa thị xã Hoài Nhơn Thời gian giải quyết 15 ngày

c Hình thức nhận kết quả

Cá nhân hoặc tổ chức chọn nơi nhận hồ sơ khi đã giải quyết xong. Đối với trường hợp nhờ bưu điện phát trả kết quả thỉ kết quả hồ sơ sẽ được gửi đến địa chỉ bên dưới thông qua<br>bưu điện, các chi phí gửi kết quả sẽ do **bưu đi** 

Hình thức nhận kết quả (\*)

Đền UBND Huyện/Thị/Thành nhận kết quả  $\checkmark$ 

← Quay lại

Bước 12

**Contract Contract Contract** 

 $\rightarrow$  Đồng ý và tiếp tục